# ESCUELA SUPERIOR POLITÉCNICA DEL LITORAL

FACULTAD DE INGENIERÍA EN ELECTRICIDAD Y COMPUTACIÓN

# **BASES DE DATOS I**

EXAMEN FINAL - 2005-02-14

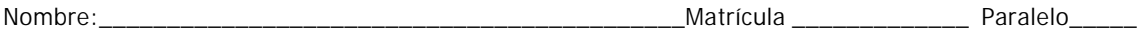

**Primera Parte(50% Indique la respuesta correcta.** 

**1. En la verificación y validación realizada por los profesores se encontraron con la siguiente porción de código SQL de un Procedimiento Almacenado:**

 $@a=select a from tabla1 where id=1$  $@b=select$  b from tabla1 where  $id=1$  $@c=select c$  from tabla1 where  $id=1$ Insert into tabla2 values(@a,@b,@c)

**Explique: ¿por qué no es eficaz?. Indique una solución(operación sql) que lo corrija.** Porque\_\_\_\_\_\_\_\_\_\_\_\_\_\_\_\_\_\_\_\_\_\_\_\_\_\_\_\_\_\_\_\_\_\_\_\_\_\_\_\_\_\_\_\_\_\_\_\_\_\_\_\_\_\_\_\_\_\_\_\_\_\_\_\_\_\_\_\_\_\_\_\_ \_\_\_\_\_\_\_\_\_\_\_\_\_\_\_\_\_\_\_\_\_\_\_\_\_\_\_\_\_\_\_\_\_\_\_\_\_\_\_\_\_\_\_\_\_\_\_\_\_\_\_\_\_\_\_\_\_\_\_\_\_\_\_\_\_\_\_\_\_\_\_\_\_\_\_\_\_

\_\_\_\_\_\_\_\_\_\_\_\_\_\_\_\_\_\_\_\_\_\_\_\_\_\_\_\_\_\_\_\_\_\_\_\_\_\_\_\_\_\_\_\_\_\_\_\_\_\_\_\_\_\_\_\_\_\_\_\_\_\_\_\_\_\_\_\_\_\_\_\_\_\_\_\_\_

Solución:

.....

......

# **2. Para la operación de Retrieve:**

# **Select A.a1, A.a2 from A, B where A.ida=B.ida and B.b1 in ("a","b","c")**

#### **La operación equivalente sería:**

- a) Select A.a1, A.a2 from A, B where B.b1 in ("a","b","c")
- b) Select A.a1, A.a2 from B where B.b1 in ("a","b","c")
- c) Select A.a1, A.a2 from A where a.ida in (select ida from B where B.b1 in ("a","b","c"))
- d) Select A.a1, A.a2 from A where a.ida = (select ida from B where B.b1 in  $("a", "b", "c")$ )
- **3. Para el caso de la pregunta anterior, ¿Cuáles serian los índices que proporcionarían una mejora en los tiempos de respuesta?**
- ? ? **idx1: En la tabla A, por el campo ida**
- ? ? **idx2: En la tabla B, por el campo ida**
- ? ? **idx3: En la tabla B, por el campo b1**
- a) Solo se necesita: idx1
- b) Solo se necesita: idx2
- c) Solo se necesita: idx3
- d) Se necesita el uso de los índices idx1, idx2 e idx3
- e) Se necesita el uso de los índices idx1 e idx2
- **4. A un estudiante de Sistemas de Bases de Datos 1 no le sale la ejecución del siguiente query.**

Select ida, sum(a3) from A group by a3.

# **¿Cómo debería de haberlo escrito?**

# **Segunda Parte**

Las empresas tienen estrategia para definir los términos de pago de los empleados, los cuales precisan organizar los valores que deben de cancelar a sus proveedores.

Como es de conocimiento general la legislación ecuatoriana dispone que se envíe una factura de parte del proveedor para que esta sea cancelada como para de la transacción. Los términos de pago de la factura son observaciones que se desarrollaron en la negociación y que no se presentan en este modelo, pero el cumplimiento de la cancelación de la factura depende de un presupuesto que fijo al inicio del año y de las actividades que cada responsable realice para invertir o gastar lo inicialmente estimado.

Los pagos son los desembolsos reales que cumplen con el total de los valores de las facturas.

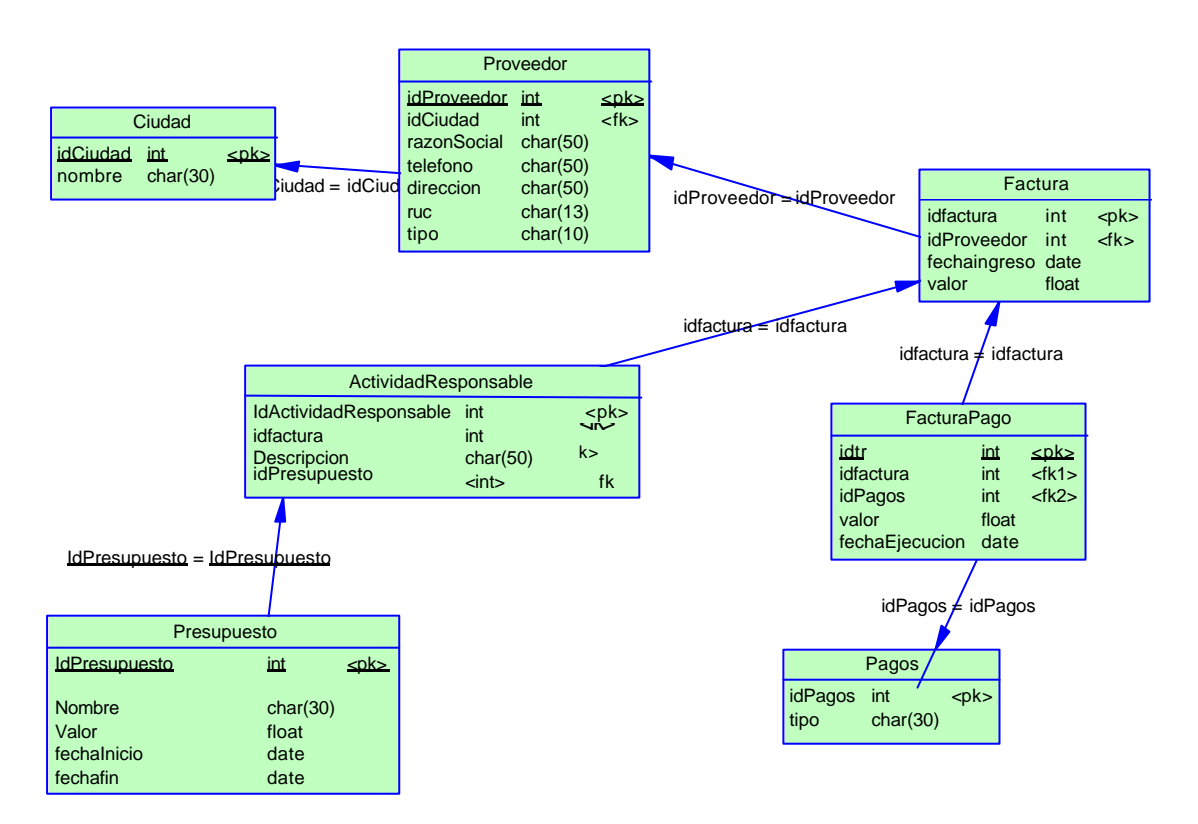

# **Desarrolle las siguientes operaciones:**

- 1. Cree la tabla AtividadesResponsable(5p)
- 2. Cree la tabla FacturaPAgo, considere que el valor debe ser mayor que cero, el foreing key de Pagos pueda permitir null(5p).
- 3. Cree una vista que muestre el valor total de la factura y el valor que resta por cancelar(5p)
- 4. Cree una vista que muestre el valor que se ha presupuestado y el valor que se ha facturado(5p).
- 5. Obtenga el valor total anual facturado por los Proveedores, de la ciudad de Guayaquil(5p).
- 6. Elimine a los proveedores que no tienen facturas hechas en la organización(5p).
- 7. Cree una tabla con el nombre de resumenPagosMensuales con las siguientes columnas: mes, proveedor, pagototal; sin foreing key(5p).
- 8. Desarrolle un insert que llene los registros de la tabla resumenPagosMensuales, de la pregunta 7(5p).
- 9. Se produce una unificación de las empresas Octel con Prol, y deciden forma la empresa OCPROL, manteniendo el RUC de la empresa Octel. Para fines de control de proveedores, le piden cambien el fk de los proveedores de Prol por Octel. En una sola operación de update(5p).
- 10. Indique cuales son los presupuestos que se han sobrepasado su valor estimado(5p).
- 11. El RDBMS posee el usuario Carlos, indique como le daría permisos de lectura sobre todas las tablas(5p).
- 12. El RDBMS posee el usuario Juan, indique como le daría permisos de Update e Insert sobre todas las tablas(5p).